# DÉCHÈTERIE PROFESSIONNELLE AUTOMATISÉE

## **Les Combes** 73260 La Léchère 04 79 22 48 28

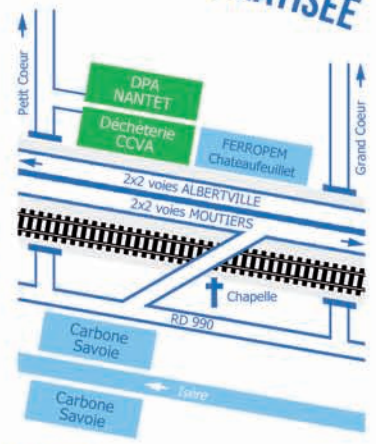

une réalisation

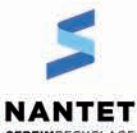

Dans le cadre de sa démarche globale d'innovation. NANTET a souhaité, en tant que spécialiste de la collecte et la valorisation des déchets, apporter une solution répondant aux nombreuses attentes des collectivités, des distributeurs et des artisans sur la gestion des déchets professionnels.

SEDEIMPECYCLAGE

Le site ainsi créé offre de nombreux avantages aux professionnels : implantation possible sur une place limitée, installation et exploitation moins onéreuse que pour une déchèterie « classique », gestion automatisée, tracabilité optimisée, accessibilité et utilisation simple pour les professionnels ...

en partenariat avec

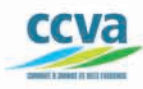

La Communauté de Communes des Vallées d'Aigueblanche : la CCVA a accepté d'être partenaire du projet et de faire du site implanté sur son territoire la "vitrine" des décheteries professionnelles.

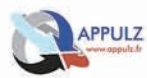

La société APPULZ basée à Coise en Savoie s'est depuis quelques années spécialisée dans la conception, la construction, l'installation et la maintenance de stations de gestion des déchets industriels (DI). Plusieurs produits sont proposés : Système de Déchèterie Enterrée et la DHS 25 : nouvelle Déchèterie Hors Sol sujet de ce projet.

Fabricant, maintenance de l'outil : APPULZ.

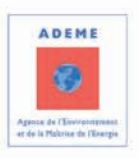

catalyseur : l'ADEME. L'Agence  $\sqrt{a}$ l'Environnement et de la Maîtrise de l'Energie est l'opérateur de l'Etat pour accompagner la transition écologique et énergétique. Elle est le facilitateur de ce projet en y amenant son expertise et ses ressources.

#### www.decheterie-pro.com

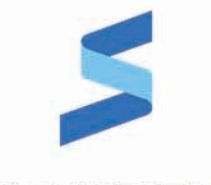

**NANTET SERFIMRECYCLAGE** 

## **BIENVENUE À LA DÉCHÈTERIE PROFESSIONNELLE AUTOMATISÉE DES COMBES**

### **Une innovation SERFIM RECYCLAGE**

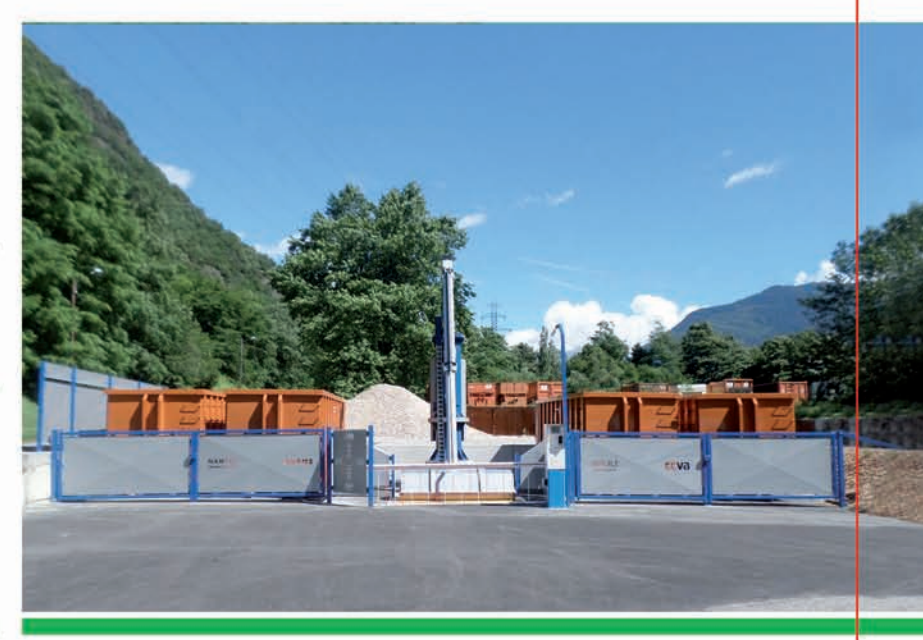

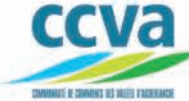

Communauté de Communes des Vallées d'Aigueblanche

Un système unique en France de déchèterie automatisée imaginé par le groupe SERFIM RECYCLAGE pour les professionnels et répondant à leurs besoins :

#### · Gain de temps

- · Accessible 24h/24
- Accessible 7i/7

#### · Espace spécialement aménagé

· Une zone de vidage unique adaptée pour les véhicules de professionnels.

#### · La solution est adaptable

• Une solution évolutive et adaptable aux volumes et à la fréquence des apports de déchets.

#### · Une réelle traçabilité

- · Il est de plus en plus fréquemment demandé aux professionnels de maitriser leurs déchets jusqu'à leur élimination finale.
- · Il est donc envisageable de répercuter sur la facture de son maître d'ouvrage le coût exact lié à la gestion de déchets générés par le chantier grâce au ticket de pesée édité lors de chaque dépôt.

#### · Valorisation optimisée

· Le tarif appliqué aux professionnels dépend de la qualité du tri.

#### . Le mode de facturation de votre choix

- · Carte pré-pavée.
- Carte bleue,
- · Facture en fin de mois, pour les clients SERFIM.

### • TARIFS •

Pour connaître les tarifs proposés, se reporter au site

www.decheterie-pro.com ou téléphonez au 04 79 22 48 28

## • LA SOLUTION APPORTÉE •

Une déchèterie automatisée, ouverte 24h/24 et 7j/7, adaptée aux contraintes des professionnels (simplicité, tracabilité...).

- 1) Fourniture des badges d'accès par la société NANTET
- 2) Identification du professionnel à l'aide du badge
- 3) Sélection sur la borne du déchet déposé
- 4) Dépôt dans la benne collectrice (opération filmée pour contrôler la qualité du tri)
- 5) Pesée de l'apport et édition par la borne du ticket de pesée
- 6) Le bras vide automatiquement la benne collectrice dans la benne ampliroll correspondant au ticket sélectionné.

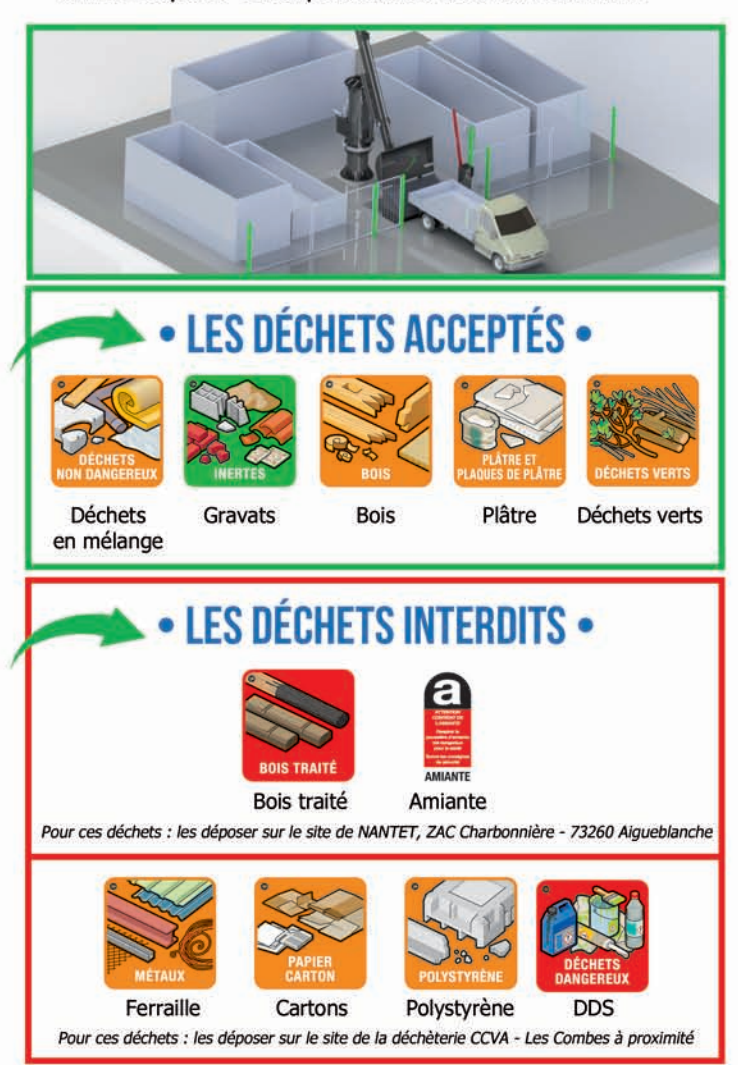